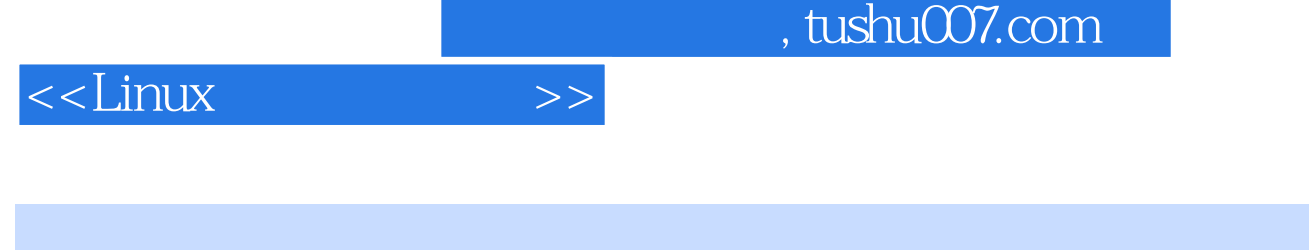

- $<<$ Linux $>>$
- 13 ISBN 9787111284826
- 10 ISBN 7111284828

出版时间:2009-11

页数:163

PDF

更多资源请访问:http://www.tushu007.com

## , tushu007.com

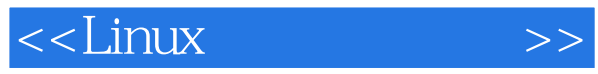

## Linux操作系统以其开放的源代码、强大的网络功能、优越的性能以及令人信赖的稳定性等特点而

了解和掌握Linux操作系统的常规操作及技巧已经成为计算机网络及其相关专业必备的专业技能。

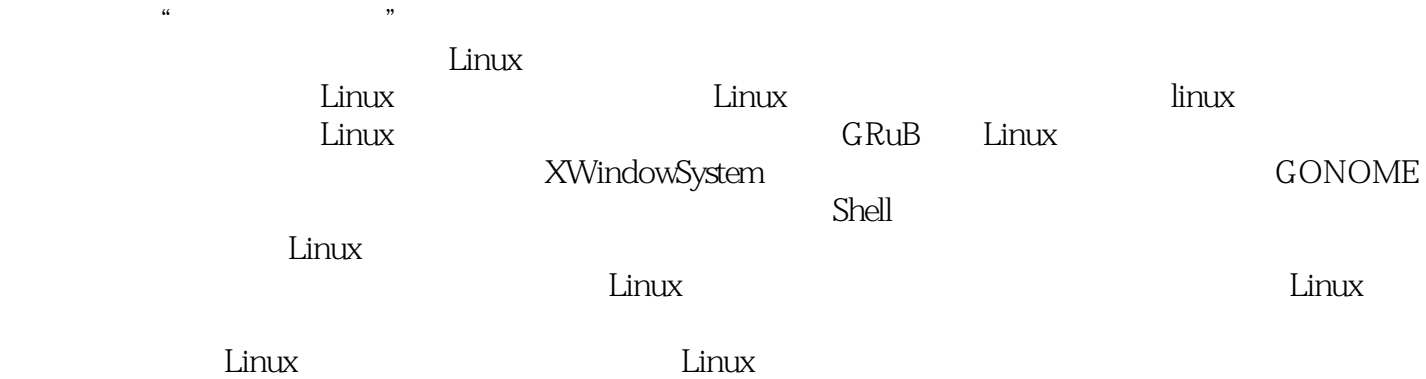

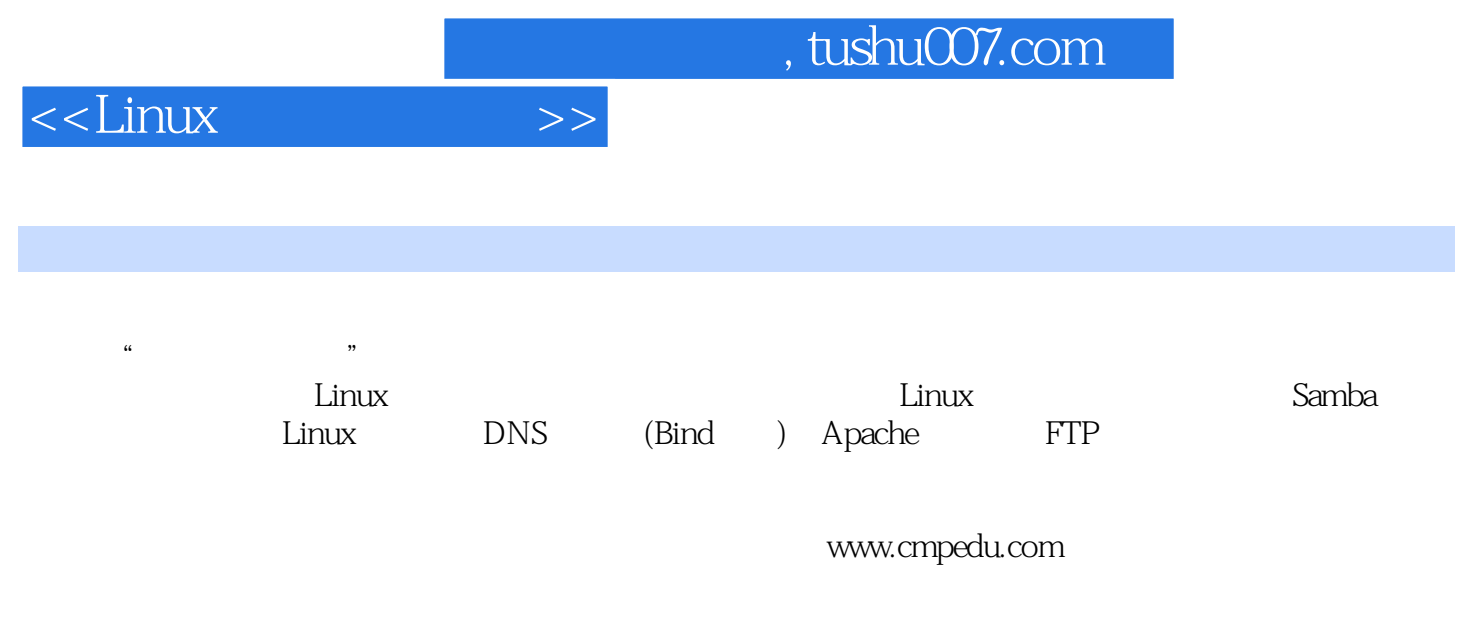

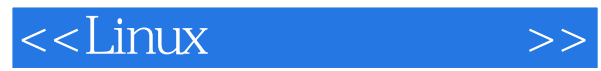

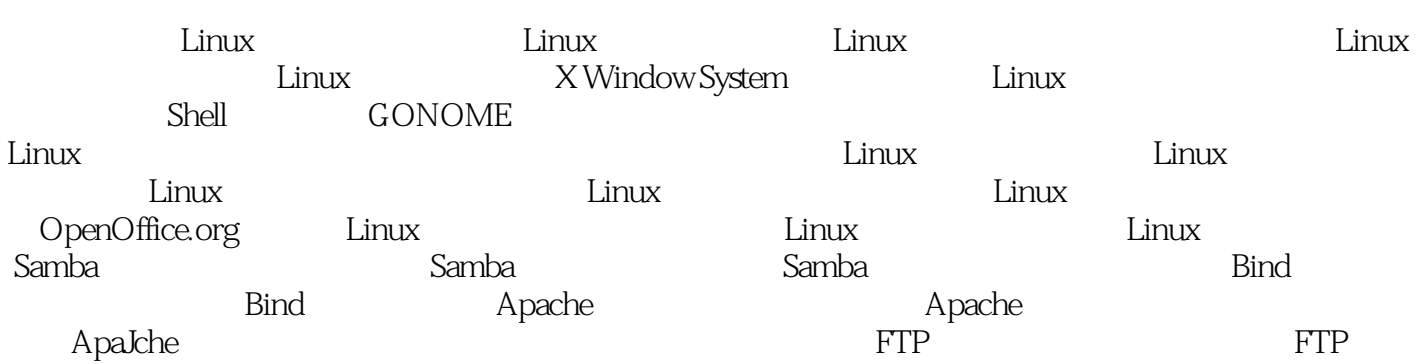

## , tushu007.com

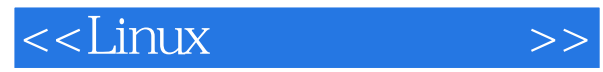

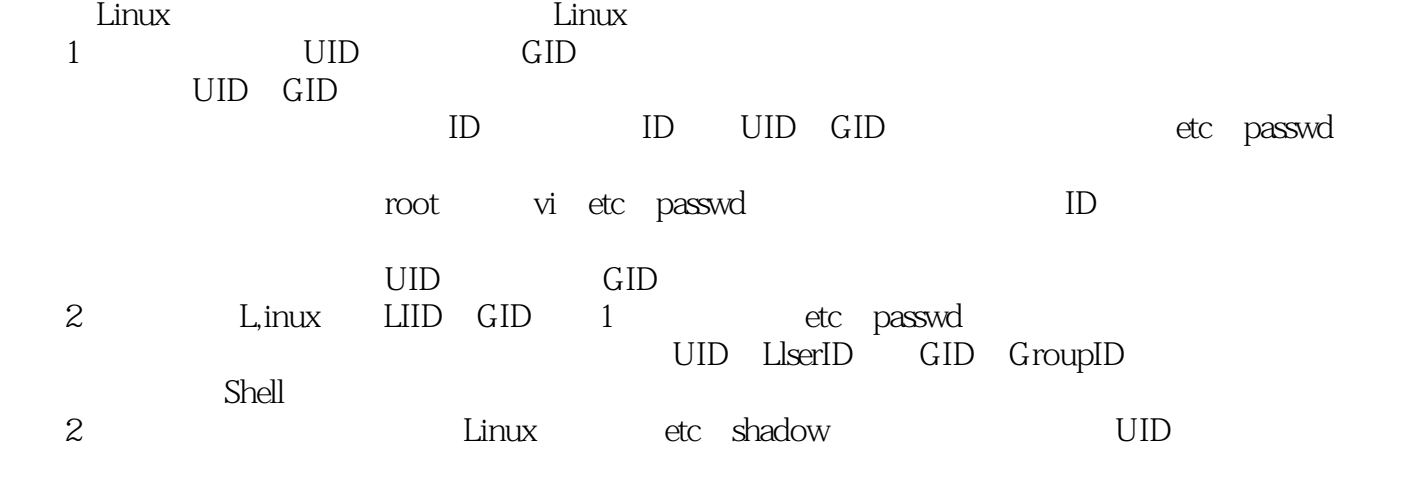

 $\frac{1}{2}$  and  $\frac{1}{2}$  and  $\frac{1}{2}$  a

……

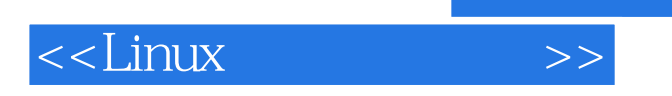

 $L$ inux

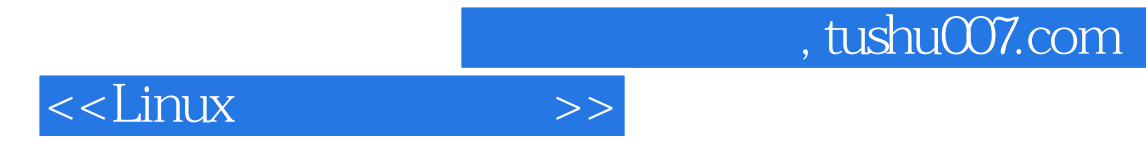

本站所提供下载的PDF图书仅提供预览和简介,请支持正版图书。

更多资源请访问:http://www.tushu007.com